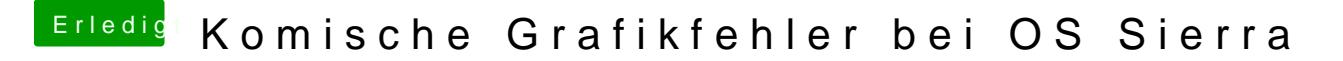

Beitrag von al6042 vom 24. September 2016, 21:29

Dann solltest du mal mit den Einträgen etwas experimentieren. Setzte doch malDd/eMnTTotal Gfx Mem" auf den Default Wert von 256M